# What to do when your job goes OOM in the night (Flowcharts!)

Anya Bida, Jacek Laskowski, Holden Karau

While you wait :D

https://holdenk.github.io/spark-flowchart

# What to do when your job goes OOM in the night (Flowcharts!)

Anya Bida, Jacek Laskowski, Holden Karau

Meet Holden

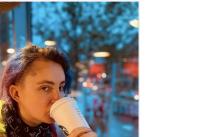

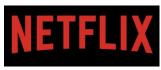

OSS Engineer, queer AF, co-author of some books

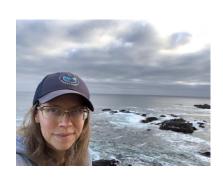

Anya

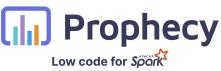

Tech Evangelist

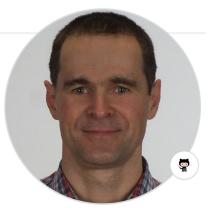

Jacek\*

**Freelance Awesomeness** 

Author: <u>Internals of Apache</u> <u>Spark</u> & other books

(\*sadly not onstage, they only let us have two people :( but he is \*awesome\* and he'll be at the conference)

....we all have spent waaay too much time debugging Spark jobs

# What are we talking about?

- What to do when your Spark job fails
- Or it's slow
- Or you have some spare time to contribute to open source
- Or... the magic of flowcharts (insert jazz-hands here)
- And of course: high pressure timeshare sales. Wait no low pressure book sales.

### Ok but more seriously:

- OG Spark Flowchart (video)
- New Spark Flowchart (source)
- How you can contribute (aka do our jobs for us)
- Something something timeshares. Wait books.
- Some quick hands up very unbiased surveys :p

#### **Dedication**

To all the engineers tasked with troubleshooting your (team's) spark jobs

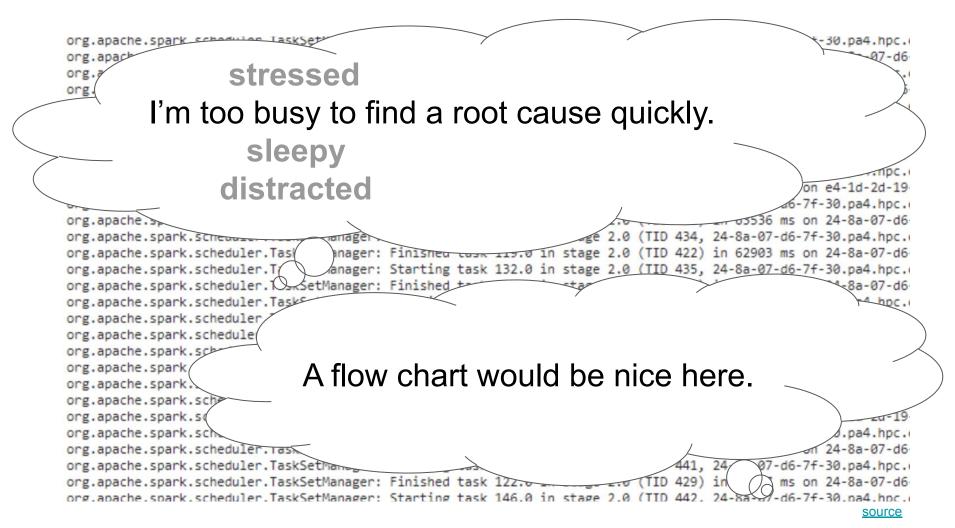

# Given a symptom, how would my lead engineer troubleshoot?

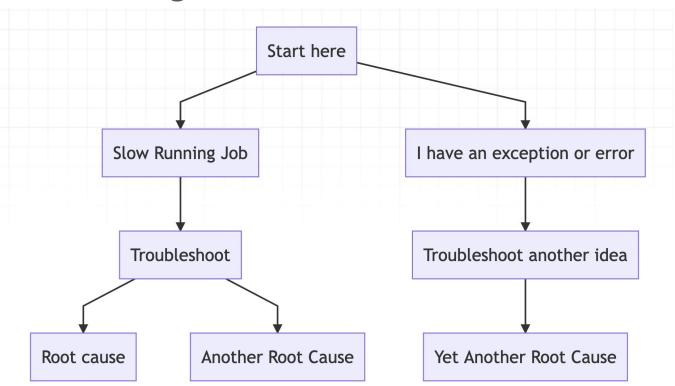

# Introducing <a href="mailto:spark-flowchart">spark-flowchart</a>

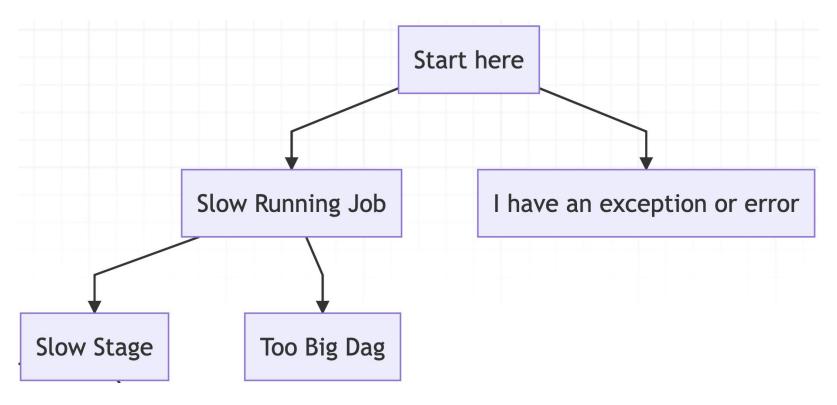

### How spark-flowchart works

- Hosted mkdocs server
- Read access for everyone

#### How to contribute

git pull /spark-flowchart pip install -r requirements.txt mkdocs serve

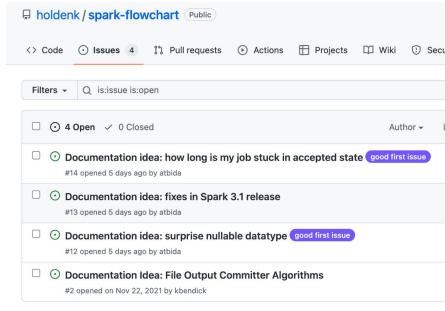

- Add pro-tip text. View local changes instantly.
- Create a PR

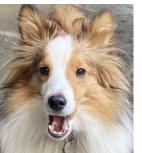

#### Introducing <a href="mailto:spark-flowchart">spark-flowchart</a>

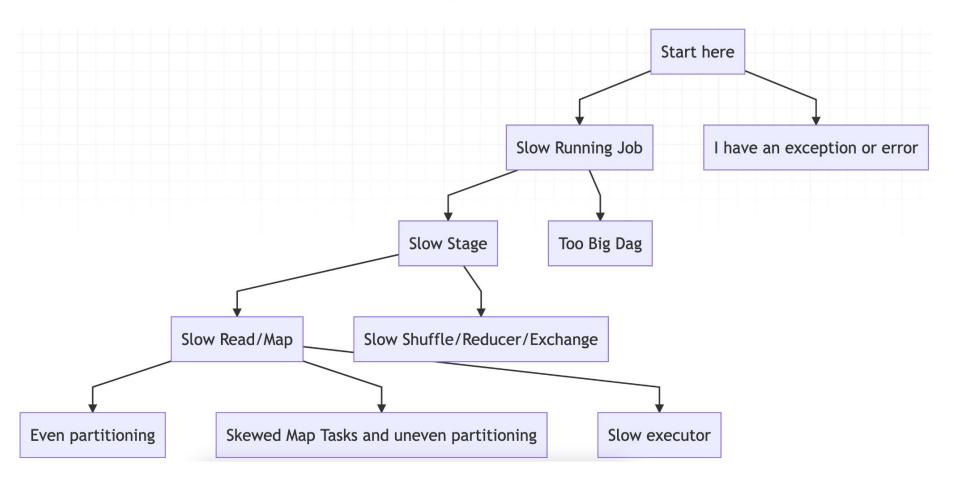

# Let's find some patterns

- → 1. Slow stage → Partitioning
  - 2. Exception → OOM

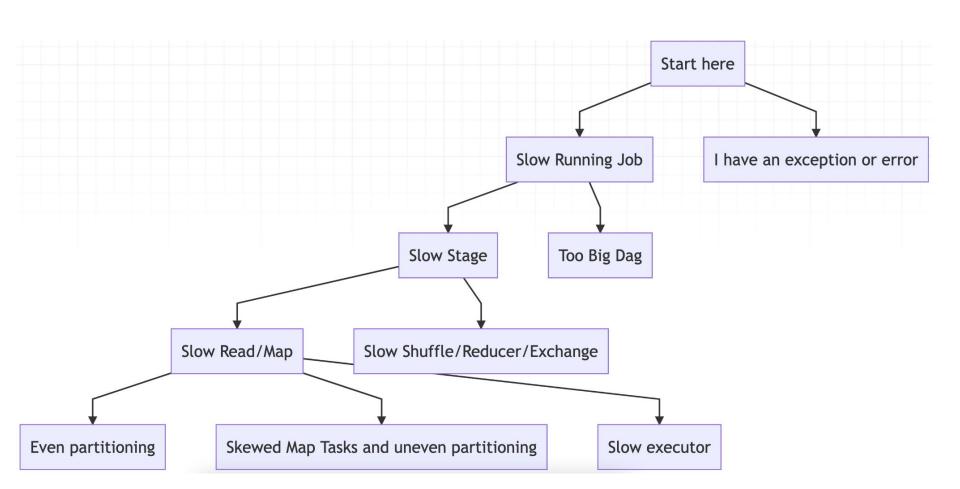

#### Pattern:

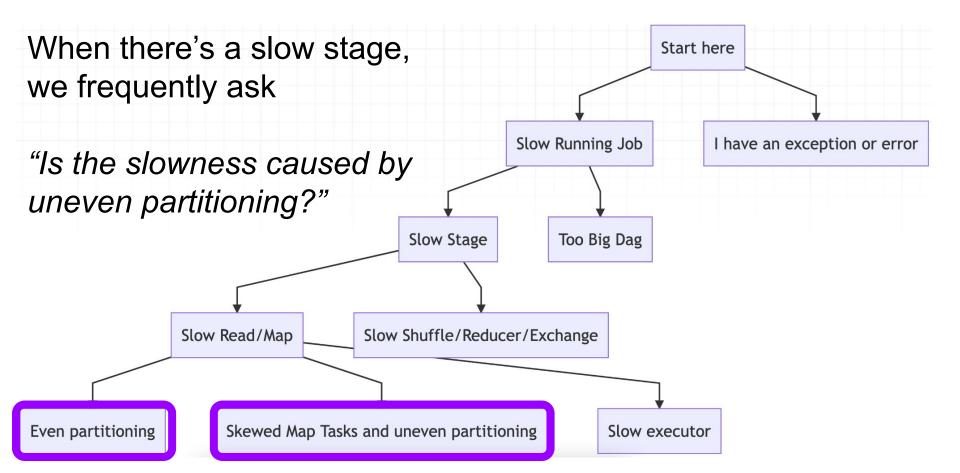

Pattern:

When there's a slow stage, we frequently ask

"Is the slowness caused by uneven partitioning?"

Slow Job

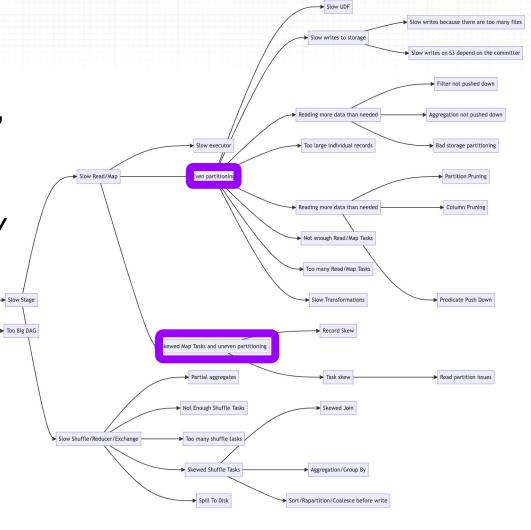

Pattern:

When there's a slow stage, we frequently ask

"Is the slowness caused by uneven partitioning?"

Slow Job

Many different <u>root causes</u> can be identified this way! Related (☑) to partitioning - or not!

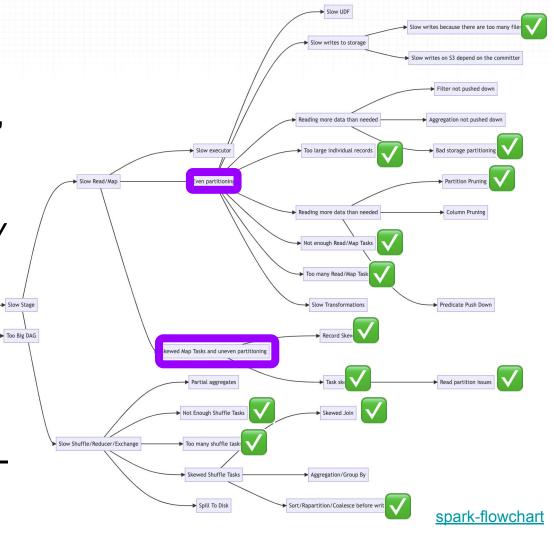

# Let's find some patterns

- 1. Slow stage → Partitioning
- $\rightarrow$  2. Exception  $\rightarrow$  OOM

# Pattern: The many different OOMs of Spark

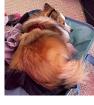

Spark driver ran out of memory

- Driver OOM
  - No collect for you
- Executor OOM
  - Ooops is all my data in one partition?
- Container OOM
  - Wait am I running Python? Oh no....
- .... mystery OOM

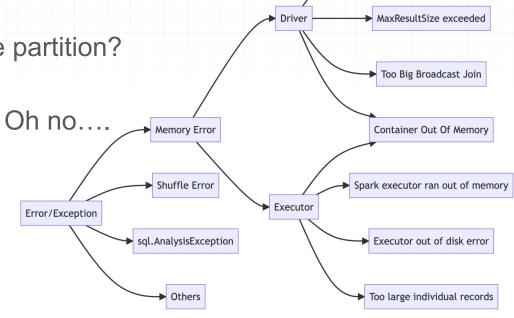

```
org.apache.spark.scheduler.TaskSetManager: Starting task 121.0 in stage 2.0 (TID 428, 24-8a-07-d6-7f-30.pa4.hpc.)
org.apache.spark.scheduler.TaskSetManager: Finished task 110.0 in stage 2.0 (TID 416) in 63410 ms on 24-8a-07-d6-
org.apache.spark.scheduler.TaskSetManager: Starting task 122.0 in stage 2.0 (TID 429, 24-8a-07-d6-7f-30.pa4.hpc.)
org.apache.spark.scheduler.TaskSetManager: Finished task 111.0 in stage 2.0 (TID 417) in 62711 ms on 24-8a-07-d6
org.apache.spark.scheduler.TaskSetManager: Starting task 124.0 in stage 2.0 (TID 430, 24-8a-07-d6-7f-30.pa4.hpc.)
org.apache.spark.scheduler.TaskSetManager: Finished task 112.0
                                                                                                    24-8a-07-d6
org.apache.spark.scheduler.TaskSetMan>
                                                                                                      0.pa4.hpc.
org.apache.sp
                                                                                                       1d-2d-19
org.apach
org.apa
org.ap
org.an
                               I nailed the root cause!
                                          Like a boss!
                                                                                                    e4-1d-2d-19
                                                                                                    d0.pa4.hpc.
                                                                                                 on e4-1d-2d-19-
org. apache.
                                                                                           Zd-19-7f-d0.pa4.hpc.
org.apache.spa
                                                                            TID 427) in 66959 ms on e4-1d-2d-19-
org.apache.spark.scm
org.apache.spark.scheduler.TaskSetManager: Star
                                                                           (TID 440, 24-8a-07-d6-7f-30.pa4.hpc.)
org.apache.spark.scheduler.TaskSetManager: Finished task 121.0 in stage 2.0 (TID 428) in 63311 ms on 24-8a-07-d6
org.apache.spark.scheduler.TaskSetManager: Starting task 142.0 in stage 2.0 (TID 441, 24-8a-07-d6-7f-30.pa4.hpc.)
org.apache.spark.scheduler.TaskSetManager: Finished task 122.0 in stage 2.0 (TID 429) in 63487 ms on 24-8a-07-d6-
org.apache.spark.scheduler.TaskSetManager: Starting task 146.0 in stage 2.0 (TID 442, 24-8a-07-d6-7f-30.pa4.hpc.)
```

source

#### How did we "decide" what to put in this thing?

- Grouping the most common support questions together
- Google Sheets document

But honestly it's not like we really made decisions:

Small volunteer working group (only you can prevent forest... wait OOMs)

e.g. whoever got annoyed enough answering the same question.

#### What's this "export\_external.sh"?

- People told me perl was not cool anymore
- You can customize the flowchart to your company's environment
- At Netflix we have a bunch of... "special"... settings that live under "private/"
- export\_external lets you have special internal company notes that you don't share
- So please don't just fork this and not contribute upstream. (looking at you Joey...)
- Speaking of....

#### Ok so lets say I did want to do that – how?

- Fork funtimes
- {% include %}
- ./private/
- Ehhh lets just take a look at Netflix's fork that's less effort :p
- Then to contribute back upstream: export\_external + make a PR :D

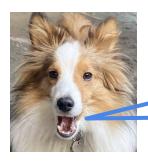

#### Contribute!

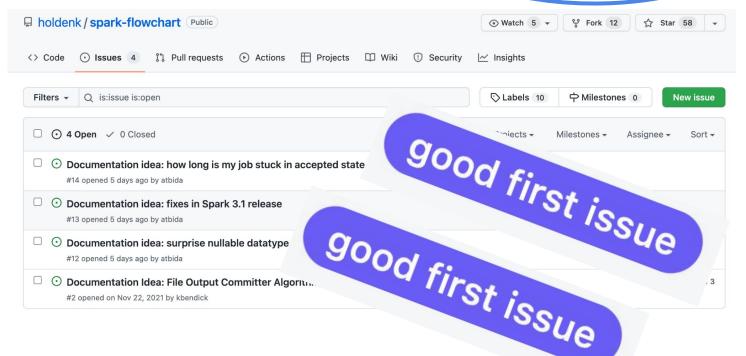

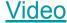

#### Let's do it!

- Let's all add something together!
- What are some common problems you all face?

#### You too can win a free book!

Oooor you can buy several copies with your corporate credit card. If you don't have a corporate credit card now is a great time to get one. And then buy.

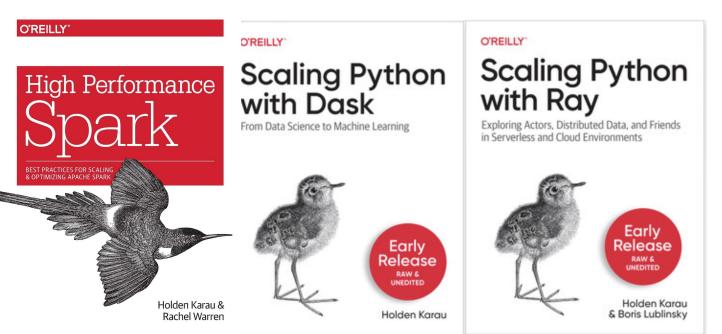

# TL;DR spark-flowchart

- Tackles your team's FAQs
- Does not replace documentation
- Provides pointers for faster recovery
- Give it to your users for fun and decreased questions

Link: spark-flowchart & source

https://holdenk.github.io/spark-flowchart/flowchart/

# We'll curate your PRs. Thank you for your contributions!

P.S.

Come back at ~9 tomorrow to learn about upgrading your Spark jobs for "fun."

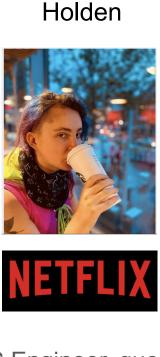

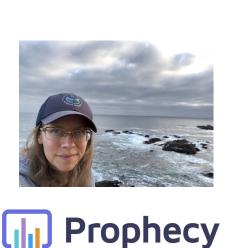

Anya

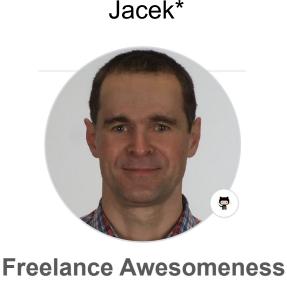

OSS Engineer, queer AF, co-author of some books

Tech Evangelist

Low code for Spark

Author: Internals of Apache
Spark & other books

....reach out with your ideas!

# Extra slides